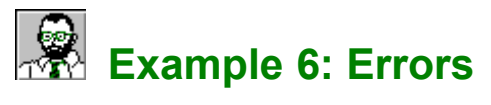

EasyHelp™ is easy to use and should not give you too you many problems but this example demonstrates some of the common errors you may encounter. EasyHelp tries to prevent errors creeping into to your help files as much as possible but some of the common ones are demonstrated in this example.

### **What you should do in this example**

In this example do a *Process* and *Build* before doing anything else. You will find errors in the build step. That's fine. Look at the error file by clicking on the *Errors*  button on the EasyHelp toolbar.

#### **Common Errors**

This section will give you some explanation of the common errors you are likely to get.

Note for HTML Users

# **Common Errors**

#### **Link to a topic that does not exist.**

**Warning 4113:** topic...1 of c:\easyhelp\examples\EX6.rtf : Unresolved jump or popup 'You'.

*Delete the Link or Create the Topic*

### **Table formatting too complex**

**Warning 4652:** topic...5 of c:\easyhelp\examples\EX6.rtf : Table formatting too complex.

*Live with the warning message or remove the table. Taking the borders off also helps.*

## **Duplicate Topic**

**Warning 4011:** topic...7 of c:\easyhelp\examples\EX6.rtf : Context string 'Table' already used.

*Rename the Topic or delete it. Also refresh the other duplicate topic as well - just in case.*

### **Hidden Paragraphs**

**Warning 4753:** topic...6 of c:\easyhelp\examples\EX6.rtf : Hidden paragraph.

*Normally EasyHelp corrects these problems for you. It is not critical so don't worry, just find the hidden paragraph and delete it.*

## **File Not Found**

**Error 1230:** line...9 of c:\easyhelp\examples\EX6.HPJ : File 'EX6.rtf' not found.

**Error 2305:** No valid files in [FILES] section.

*Easy this one... You did a Build before a Process!*

Similarly if the help compiler cannot find the graphics files it will warn you.

## **Misalignment problems**

This is Microsoft's fault!

*Make sure you use real tabs on styles with a hanging indent. Make sure the styles for bullets and numbered lists alternate. Use the styles supplied with EasyHelp as a guide.*

## **If you get stuck**

Get in touch with Eon Solutions, but please look in the help file and the supplied text files first - just in case you can get that satisfied feeling of solving it yourself.

If you want to report any bugs or suggest improvements do not hesitate to get in touch with Eon Solutions.

The Microsoft Help Compiler reference has more details on the errors messages.

### **Notes for HTML users**

- Most of the errors discussed in this example do not apply to you. But the following are some of the problems that you may encounter.
- · Courier typeface tends to be double spaced.
- · Tables and forms do not get converted properly.
- · Numbered list do not have a proper hanging indent.
- · Bullets do not show up.
- · Future versions of EasyHelp will address these issues to make it even easier for you to produce fully featured Help files and fully featured HTML files from a single source.

## **Eon Solutions**

Eon Solutions aim for 100% satisfied customers and specialise in hypertext authoring, training and consultancy. I do a two day course on developing hypertext on-line documentation that can be specially tailored for your needs.

#### **Contact**:

James Holroyd BSc, MBCS, CEng 12 Juniper Rise Upton Priory Macclesfield Cheshire England SK10 4XT

#### **Email**:

eon@cix.compulink.co.uk

#### **Tel**:

UK 0973 209667

## **Complex Table**

The Help compiler does not like tables with borders. Try to avoid them until EasyHelp can find a way round them

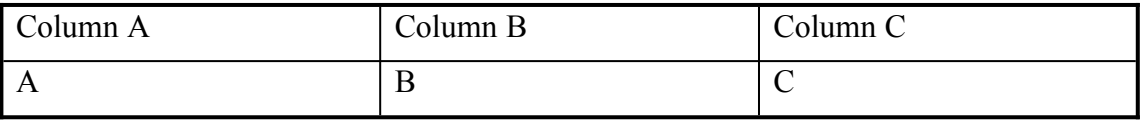

# **Complex Table**

A duplicate topic.